# **INMARSAT Wide Spot Beam Footprints from Aero Message Types 18 and 19**

D. Wilson September, 2022

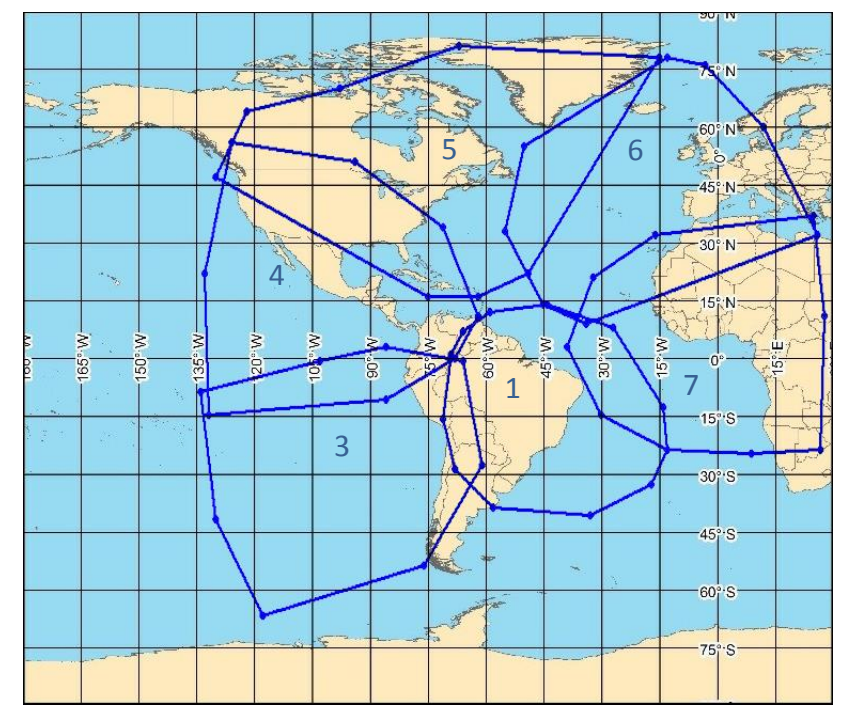

### **AORE (Atlantic Ocean Region East)**

The INMARSAT wide beam footprints shown here were obtained from the Message Type 18 & 19 broadcasts INMARSAT satellite Aero transmissions. These have been overlaid onto an public NGA earth map. available on the web.

At the end of these is a INMARSAT map of global beam coverage that is found on INTERNET in various documents.

**AORE** (Atlantic Ocean Region East) Satellite ID number 1 INMARSAT 3-F5 (NORAD: 25153, Cospar number: 1998-006B) 54⁰ W Beams: 1 global, 7 wide spot beams. Aero Message Type 7 indicates global beam and wide beams 1 and 3-7 can be used. Burum, Netherlands is NCS and normally uplinks for all LESO.

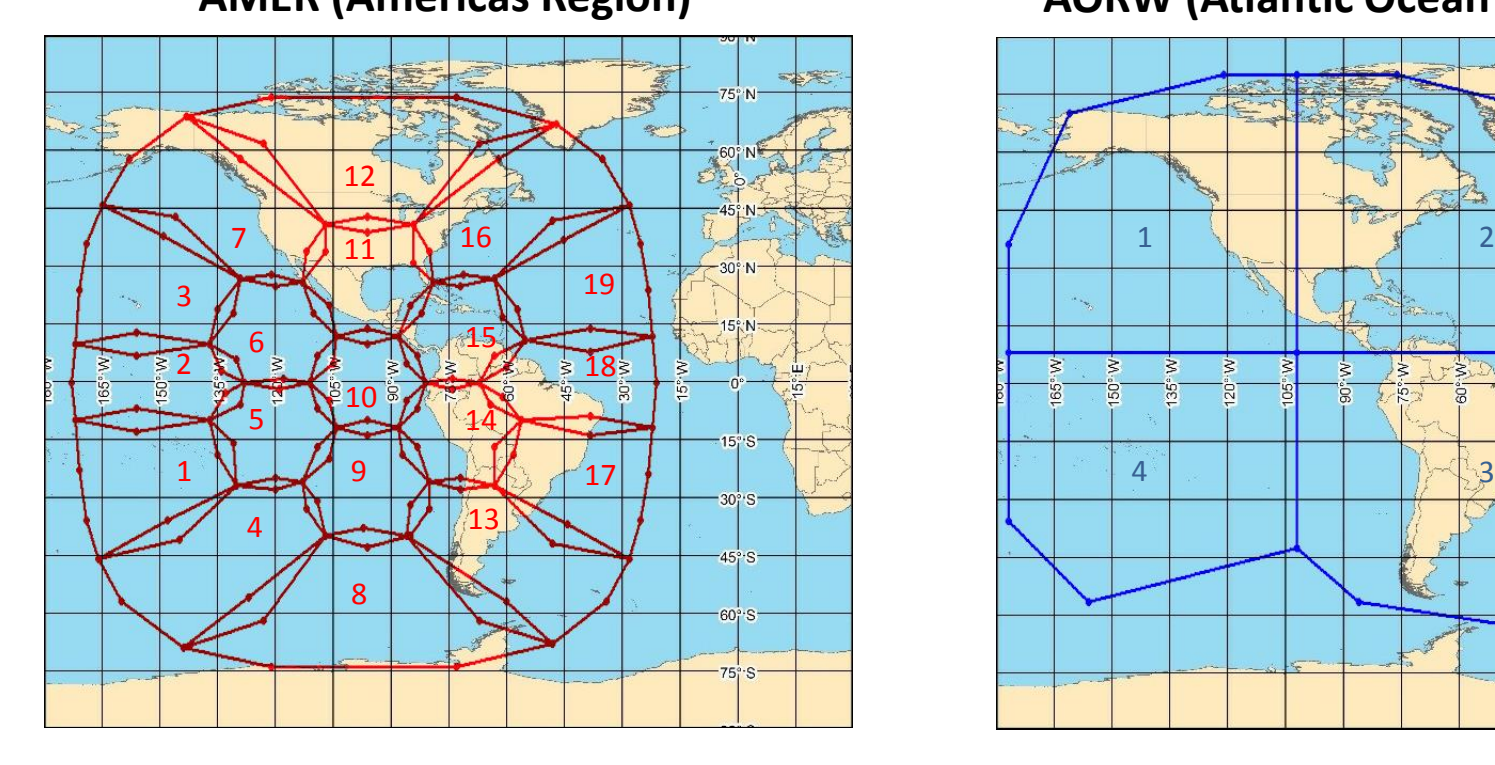

## **AMER (Americas Region) AORW (Atlantic Ocean Region West)**

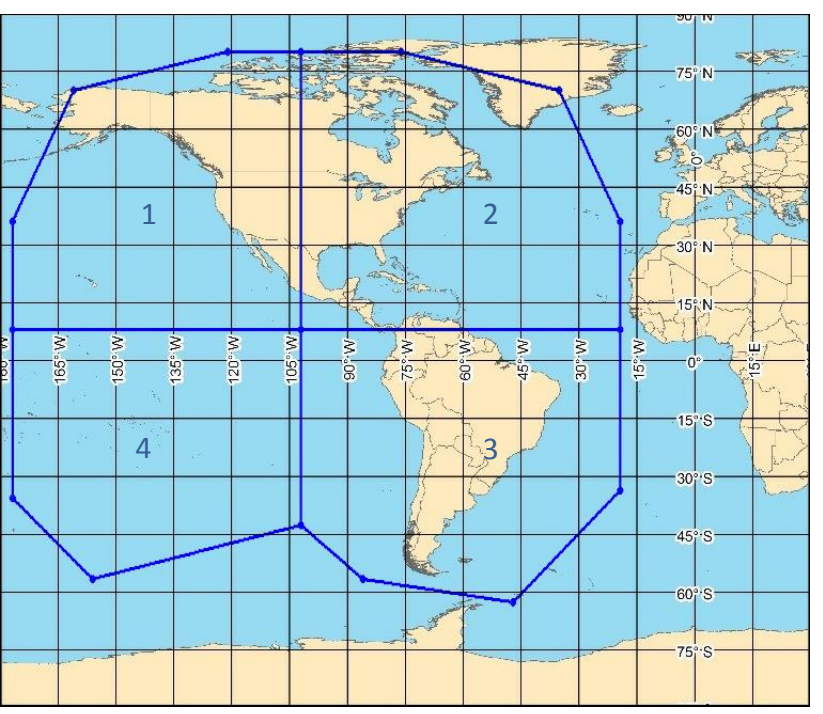

**AMER** (Americas Region) Satellite ID number 7 INMARSAT 4-F3 (NORAD: 33278, Cospar number: 2008-0039A) 97.5⁰ W Beams: 1 global, 19 wide spot beams, 228 narrow spot beams. Aero Message Type 7 indicates global beam and all 19 wide spot beams can be used. Paumalu, HI is NCS and normally uplinks for all LESO.

AORW (Atlantic Ocean Region West) Satellite ID number 0 (99° W) This is a virtual satellite on the AMER satellite (using the global and synthesized spot beams on that satellite). (In system broadcast tables, virtual satellites are often listed as offset by 1.5 degrees from the host satellite.) Laurentides, Canada is NCS and normally uplinks for all LESO.

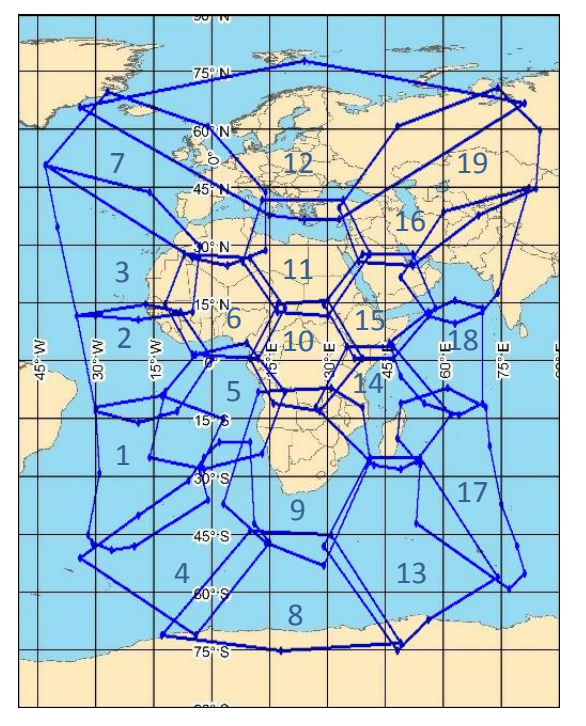

## **EMEA (Europe/Middle East/Africa Region) IOR Indian Ocean Region)**

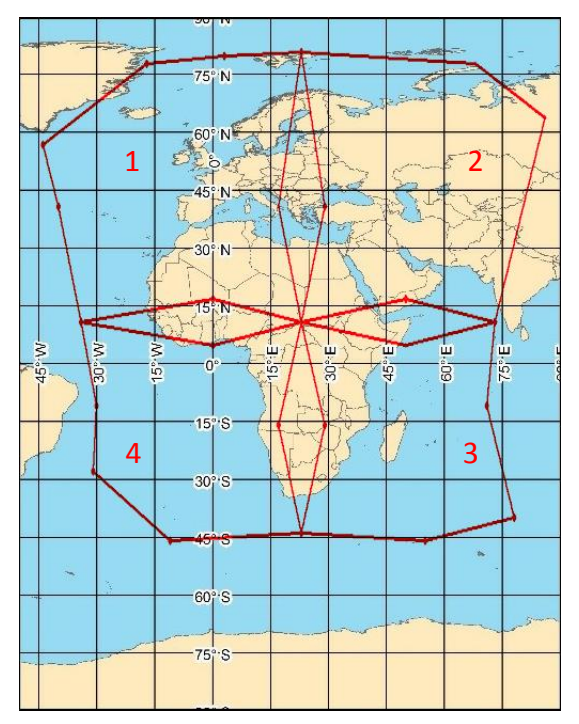

**EMEA** (Europe/Middle East/Africa Region)Satellite ID number 6 INMARSAT 4-AF4 NORAD: 39215, Cospar number: 2013-038A) 25.5⁰ E (Also known as Alphasat I-XL) Aero Message Type 7 indicates global beam and all 19 wide spot beams can be used. Fucino, Italy is NCS and normally uplinks for all LESO.

**IOR** (Indian Ocean Region) Satellite ID number 3 (24<sup>°</sup> W) This is a virtual satellite on the EMEA satellite (using the global and synthesized spot beams on that satellite). (In system broadcast tables, virtual satellites are often listed as offset by 1.5 degrees from the host satellite.)

Burum, Netherlands is NCS and normally uplinks for all LESO.

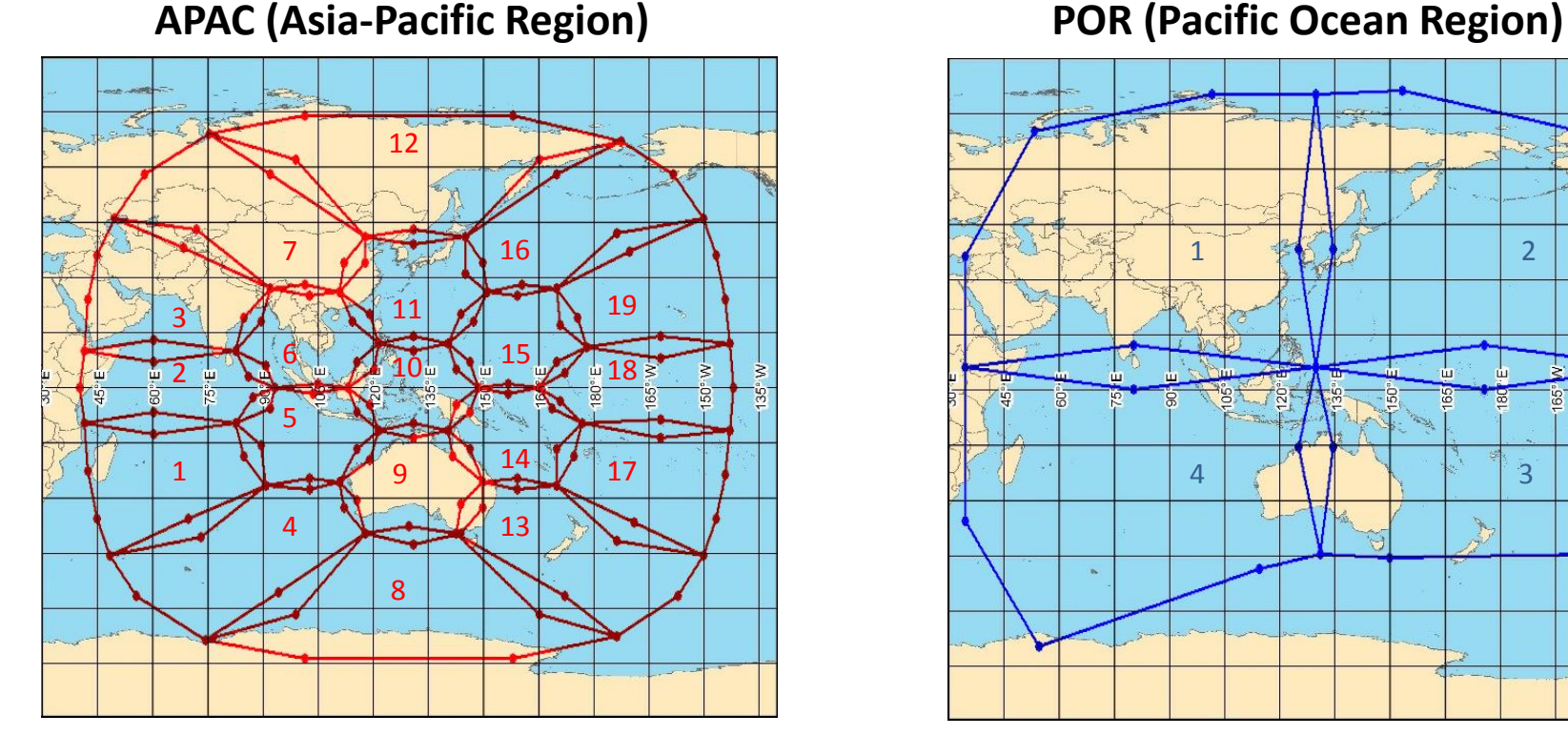

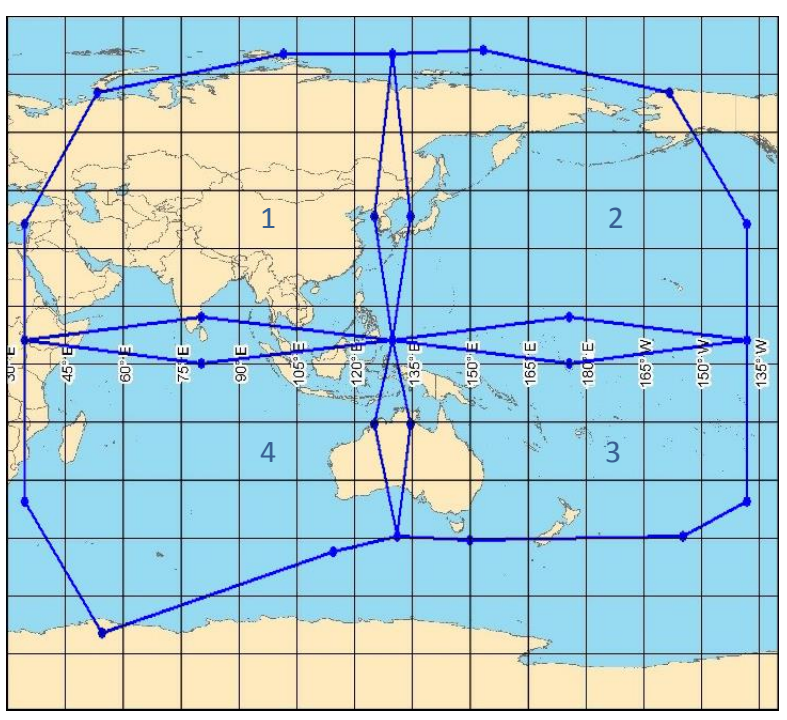

**APAC** (Asia-Pacific Region) Satellite ID number 5 INMARSAT 4-F1 (NORAD: 28628, Cospar number: 2005-009A) 144⁰ E Beams: 1 global, 19 wide spot beams, 228 narrow spot beams. Aero Message Type 7 indicates global beam and all 19 wide spot beams can be used. Paumalu, Hawaii is NCS and normally uplinks for all LESO.

**POR** (Pacific Ocean Region) Satellite ID number 2 (142.5<sup>°</sup> E) This is a virtual satellite on the APAC satellite (using the global and synthesized spot beams on that satellite). (In system broadcast tables, virtual satellites are often listed as offset by 1.5 degrees from the host satellite.)

Perth, Australia is NCS and normally uplinks for all LESO.

### **INMARSAT from on web showing global beam coverage**

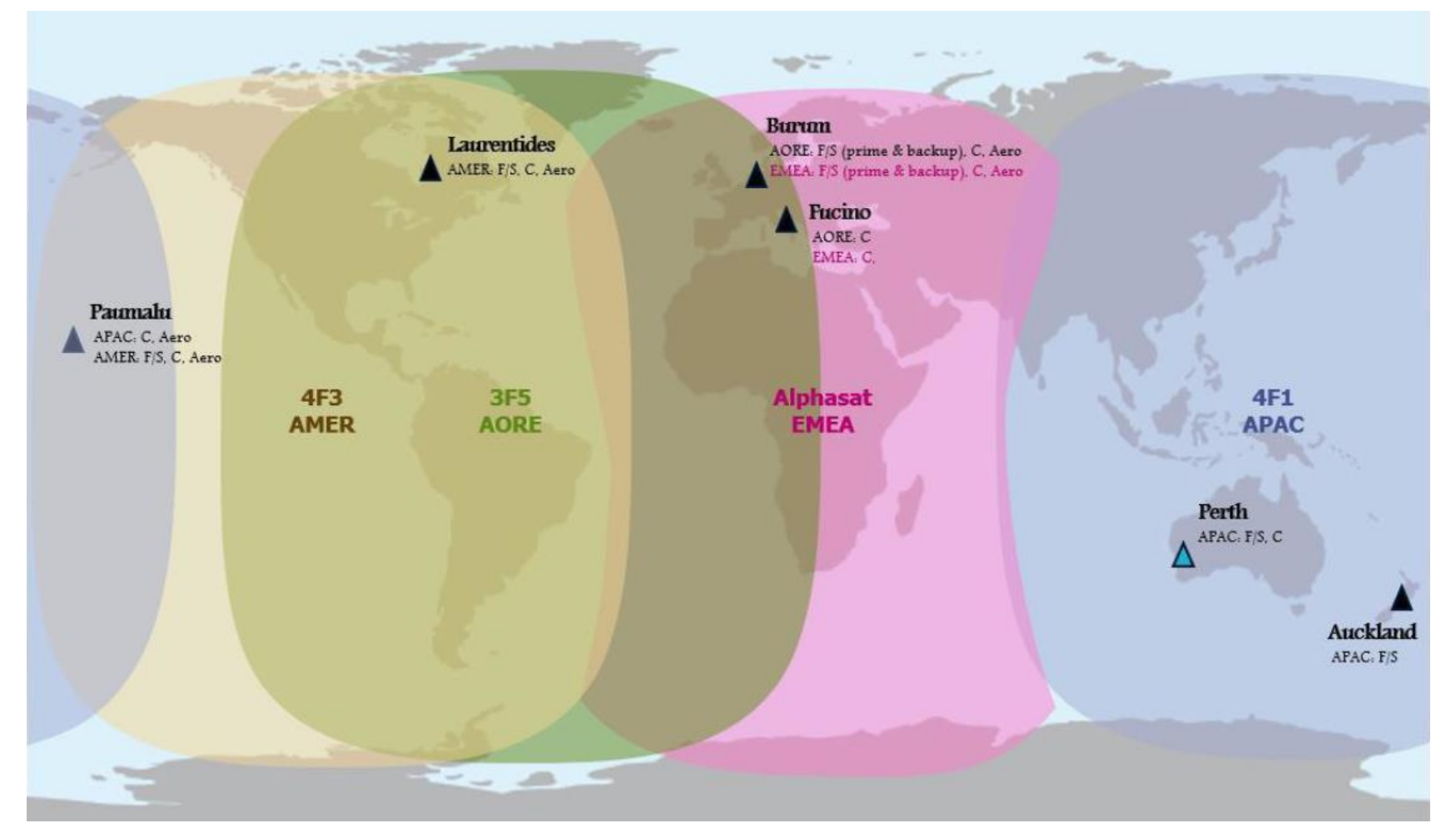

(From:

https://www.faa.gov/about/office\_org/headquarters\_offices/ato/service\_units/mission\_support/ato\_intl/documents/IPA CG/IPACG45/8.0\_IPACG45\_PPT04\_Inmarsat\_Update\_IPACG45\_2019\_F\_INMARSAT.pdf)

This Appendix is only for the more curious.

The following shows how the spot beam regions presented in Messages Types 18 and 19 were obtained. In the slides presented here, Excel, PowerPoint, Paintshop Pro, and PSI-Plot were used.

The Message Types 18 and 19 were "harvested" form JAERO's SU window by highlighting with the mouse large amounts of that window's content, using Control-C to copy to the clipboard, and then using Control-V to paste into a Wordpad .txt document and then the Message Types 18 and 19 were saved. That document was then opened in Excel with a space separator and each column designated as text.

Here are the Message Types 18 and 19 from the AMER (Americas) INMARSAT. Note the Message Type 18 and 19 go together with Message Type 18 leading a series of Message Type 19 (interspersed with other message types). The set of these Message Types 18 and 19 ends when another Message Type 18 starts the repeat of these.

#### **GES 320 (HEX D0)**

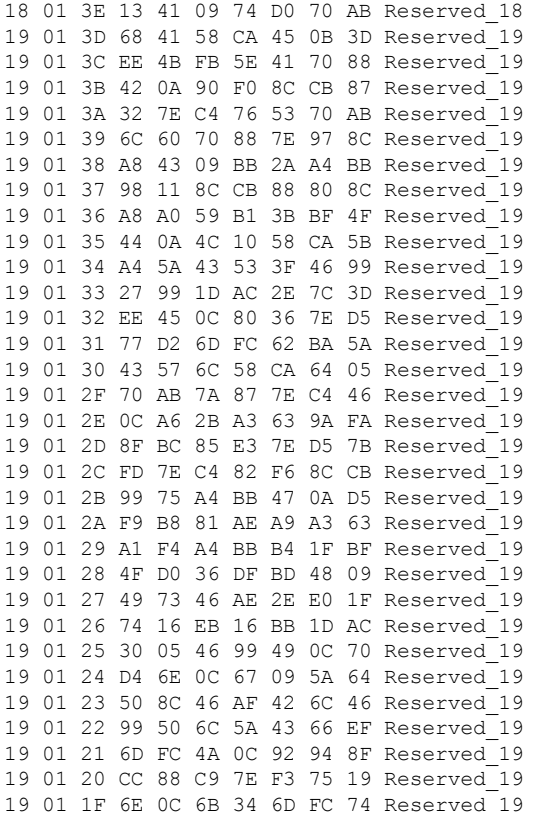

#### **GES 320 (HEX D0)** *(continued)*

19 01 1E FF 7E D5 88 AF 8F BC Reserved\_19 19 01 1D 4B 0C BB 5C B8 98 AE Reserved\_19 19 01 1C C4 A3 85 98 42 8F CC Reserved\_19 19 01 1B 8C F4 8F BC 98 26 A3 Reserved\_19 19 01 1A 63 AE A4 B8 81 4C 09 Reserved\_19 19 01 19 E7 0B DD 4D D0 96 B8 Reserved\_19 19 01 18 98 B5 BC B8 81 D0 53 Reserved\_19 19 01 17 DF BD E6 DB 4D 0A 5B Reserved\_19 19 01 16 D4 59 0D 4B 10 3E 78 Reserved\_19 19 01 15 2E FA 1F 74 27 D1 46 Reserved\_19 19 01 14 AE 51 EF 5A 64 4E 0C Reserved\_19 19 01 13 80 62 7F 01 79 67 70 Reserved\_19 19 01 12 FC 64 52 59 0D 57 9C Reserved\_19 19 01 11 5A 64 64 35 6E 0C 77 Reserved\_19 19 01 10 E6 7E F3 4F 0C A6 5D Reserved\_19 19 01 0F A4 FD 99 C3 8E 85 84 Reserved\_19 19 01 0E A8 7F 01 7C 2A 7E F3 Reserved\_19 19 01 0D 85 F6 8F CC 9B 0F A3 Reserved\_19 19 01 0C 85 50 0A D0 B1 BF D8 Reserved\_19 19 01 0B B3 1F A4 FD A2 24 A3 Reserved\_19 19 01 0A 85 AA 88 B8 98 D6 31 Reserved\_19 19 01 09 DD 4D 51 09 72 76 6E Reserved\_19 19 01 08 4E 5D 6D 4C 8B 3E 78 Reserved\_19 19 01 07 44 04 59 0D 67 1D 70 Reserved\_19 19 01 06 FC 52 0A 92 CE 90 0E Reserved\_19 19 01 05 7F 2F 6E 4E 6B 6E 70 Reserved\_19 19 01 04 FC 76 94 7F 01 88 DD Reserved\_19 19 01 03 8E 85 53 09 B1 CB A0 Reserved\_19 19 01 02 ED 90 0E 8A 5E 8E 85 Reserved\_19 19 01 01 96 EF A4 FD BA 24 BF Reserved\_19 19 01 00 D8 00 00 00 00 00 00 Reserved\_19

The first column (with 18 or 19) indicates the message type. The second column is the revision number of that Message type. The third column is a Countdown of these. In this case, starting with 3E (HEX) indicating 3•16+14=62 rows of Message Type 19 will follow.

The fourth column of Message Type 18, a 13 (HEX) in this example, indicates that 1•16+3=19 spot beam footprints are going to be described.

(In the case of Message Type 19, the fourth column is just part of the data as described below.)

The 41 in the fifth column of Message Type 18 indicates that Spot Beam 1 will be described. (The spot beams are numbered in HEX as 41, 42, 43,..., 49, 4A, 4B,..., 4F, 50, 51, 52, and finally 53 being  $19<sup>th</sup>$  spot beam. The 09 in the next column indicate there will be 09 (in HEX, which is also 9 in decimal) data values (groups of four HEX or 16 bits) describing the first spot beam. One needs to know how many octants for each beam to know when the data for the next spot beam starts.

This leads to the following breakout for the description of the 19 spot beams.

```
41 09 74D0 70AB 6841 58CA 450B 3DEE 4BFB 5E41 7088 
42 0A 90F0 8CCB 8732 7EC4 7653 70AB 6C60 7088 7E97 8CA8 
43 09 BB2A A4BB 9811 8CCB 8880 8CA8 A059 B13B BF4F 
44 0A 4C10 58CA 5BA4 5A43 533F 4699 2799 1DAC 2E7C 3DEE 
45 0C 8036 7ED5 77D2 6DFC 62BA 5A43 576C 58CA 6405 70AB 7A87 7EC4 
46 0C A62B A363 9AFA 8FBC 85E3 7ED5 7BFD 7EC4 82F6 8CCB 9975 A4BB 
47 0A D5F9 B881 AEA9 A363 A1F4 A4BB B41F BF4F D036 DFBD 
48 09 4973 46AE 2EE0 1F74 16EB 16BB 1DAC 3005 4699 
49 0C 70D4 6E0C 6709 5A64 508C 46AF 426C 4699 506C 5A43 66EF 6DFC 
4A 0C 9294 8FCC 88C9 7EF3 7519 6E0C 6B34 6DFC 74FF 7ED5 88AF 8FBC
4B 0C BB5C B898 AEC4 A385 9842 8FCC 8CF4 8FBC 9826 A363 AEA4 B881 
4C 09 E70B DD4D D096 B898 B5BC B881 D053 DFBD E6DB 
4D 0A 5BD4 590D 4B10 3E78 2EFA 1F74 27D1 46AE 51EF 5A64 
4E 0C 8062 7F01 7967 70FC 6452 590D 579C 5A64 6435 6E0C 77E6 7EF3 
4F 0C A65D A4FD 99C3 8E85 84A8 7F01 7C2A 7EF3 85F6 8FCC 9B0F A385 
50 0A D0B1 BFD8 B31F A4FD A224 A385 AA88 B898 D631 DD4D 
51 09 7276 6E4E 5D6D 4C8B 3E78 4404 590D 671D 70FC 
52 0A 92CE 900E 7F2F 6E4E 6B6E 70FC 7694 7F01 88DD 8E85 
53 09 B1CB A0ED 900E 8A5E 8E85 96EF A4FD BA24 BFD8
```
Each four HEX is the location of a vertex for the boundary of the footprint of that rows spot beam. The location is actually at a  $1<sup>o</sup>$  x 1<sup>o</sup> pixel number (after converting from HEX to DEC) that is converted into an integer longitude and integer latitude by the following formulas. (Note that "Floor()" function means the greatest integer which is less than the quantity in the parenthesis.)

> LON =  $360 \cdot [N / 360 - Floor(N / 360)] - 180$ LAT =  $Floor(N / 360) - 90$

As an example, 6841 (HEX) is 26689 (DEC). The above formula will reveal this to be Longitude -131 and Latitude -16 or W 131<sup>o</sup> S 16<sup>o</sup>.

The table below shows, in column, the values for each of the 19 spot beams in this example. The column showing The decimal value of the  $1^{\circ}$  x 1 $^{\circ}$  pixel number is followed by the longitude and latitude of that pixel. Note that the first location for each beam has been repeated as a last location for that beam in each column, so that the spot beam (if one connects the points) encloses a region on the earth's surface.

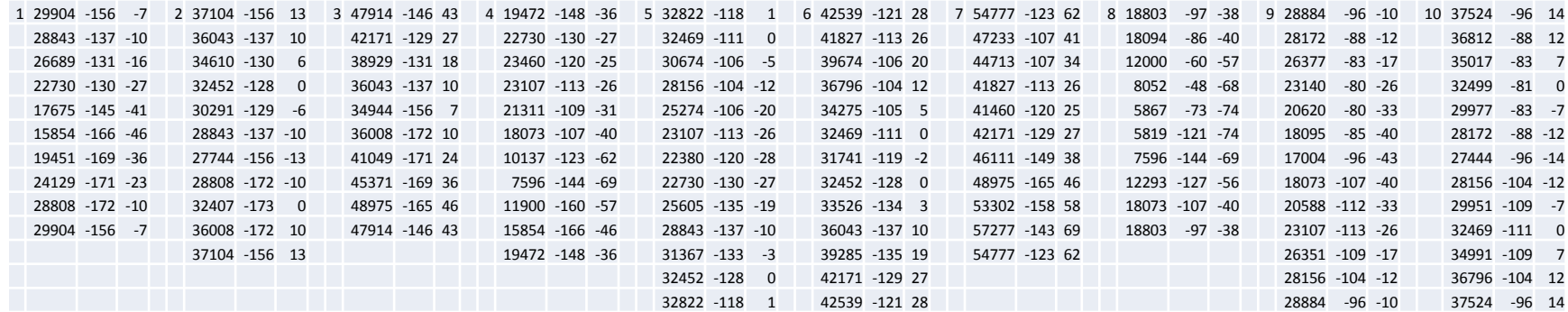

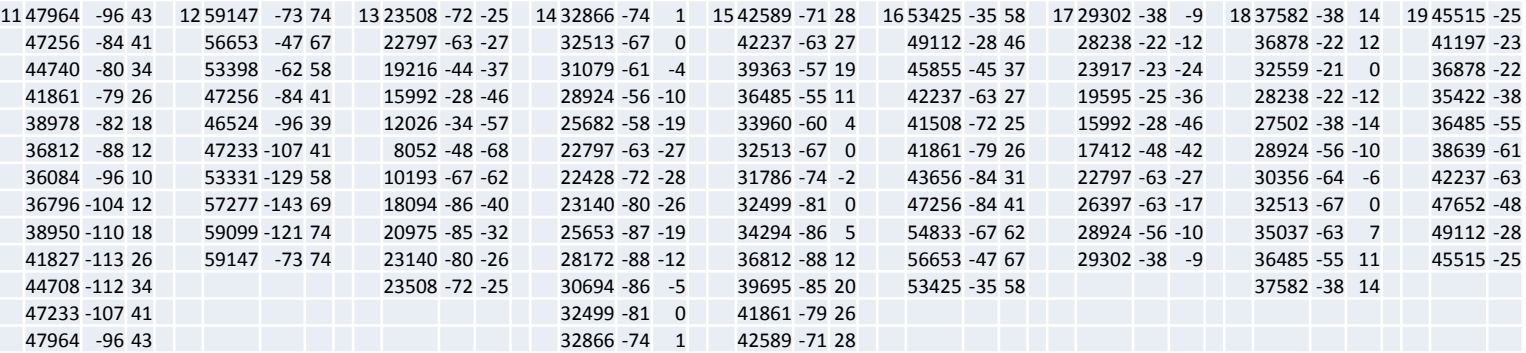

The points can now be plotted with connecting the dots in order to enclose each spot beam region. If overlaying on a map, one will need to do some adjustments when the regions goes beyond a map edge and needs to "wrap around" to the other end; and, of course, one has to deal with E/W, N/S, and signed longitude and latitude.

This appendix is only for the even more curious. It shows some of the key steps that led to figuring out what the Message Type 18 and 19 were and how the necessary equations were realized.

Initially, it was not known what these message types conveyed as they are only labelled as "reserved" in the available documentation. It took a couple months of spare time to determine what was being described and in what way.

The table below is the same table as in Appendix I except the octants that appear more than once (two or three times) are in red—bold red if they appear three times. Note that there are a lot of these and they most often appear as every other octant.

**GES 320 (D0)**

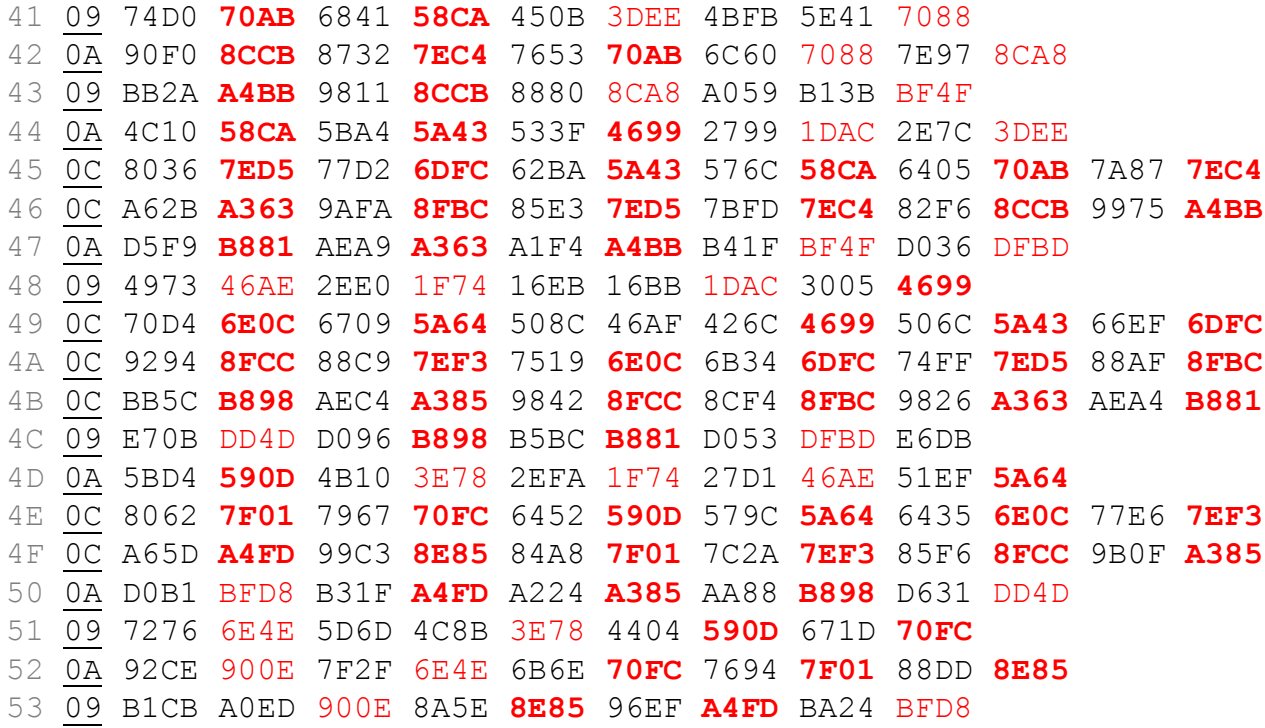

Two things occurred at this point. The first was that there are 19 things being described and this corresponds to the fact that this satellite has 19 wide spot beams. The second thing is that this might be a description of the beam foot prints with the same numbers appearing where the point corresponds to being measured on adjacent beams. Treating each rows data as a hexagonal puzzle piece and putting the puzzle together by matching edge octant like objects in a puzzle, the following assembled puzzle is obtained.

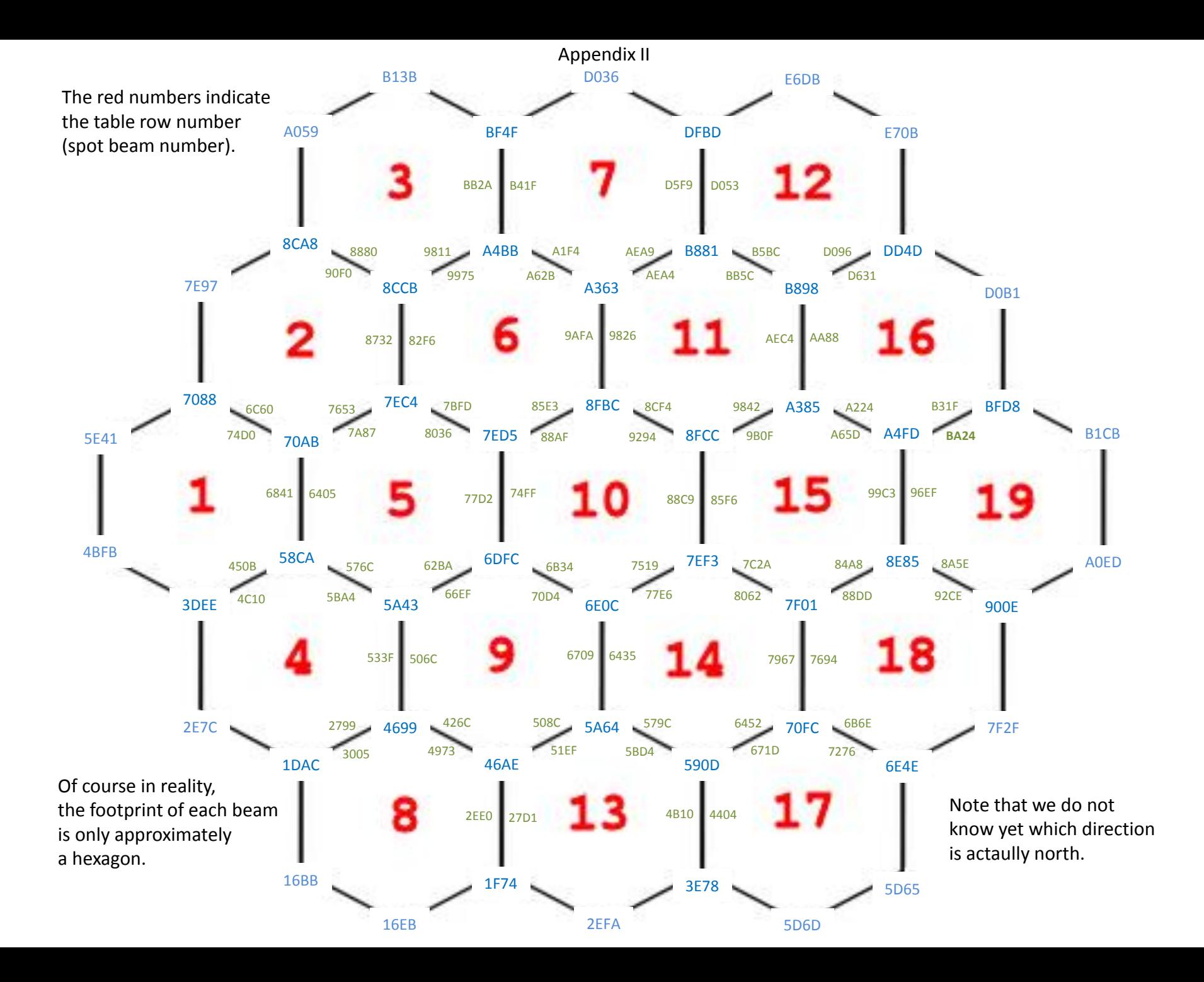

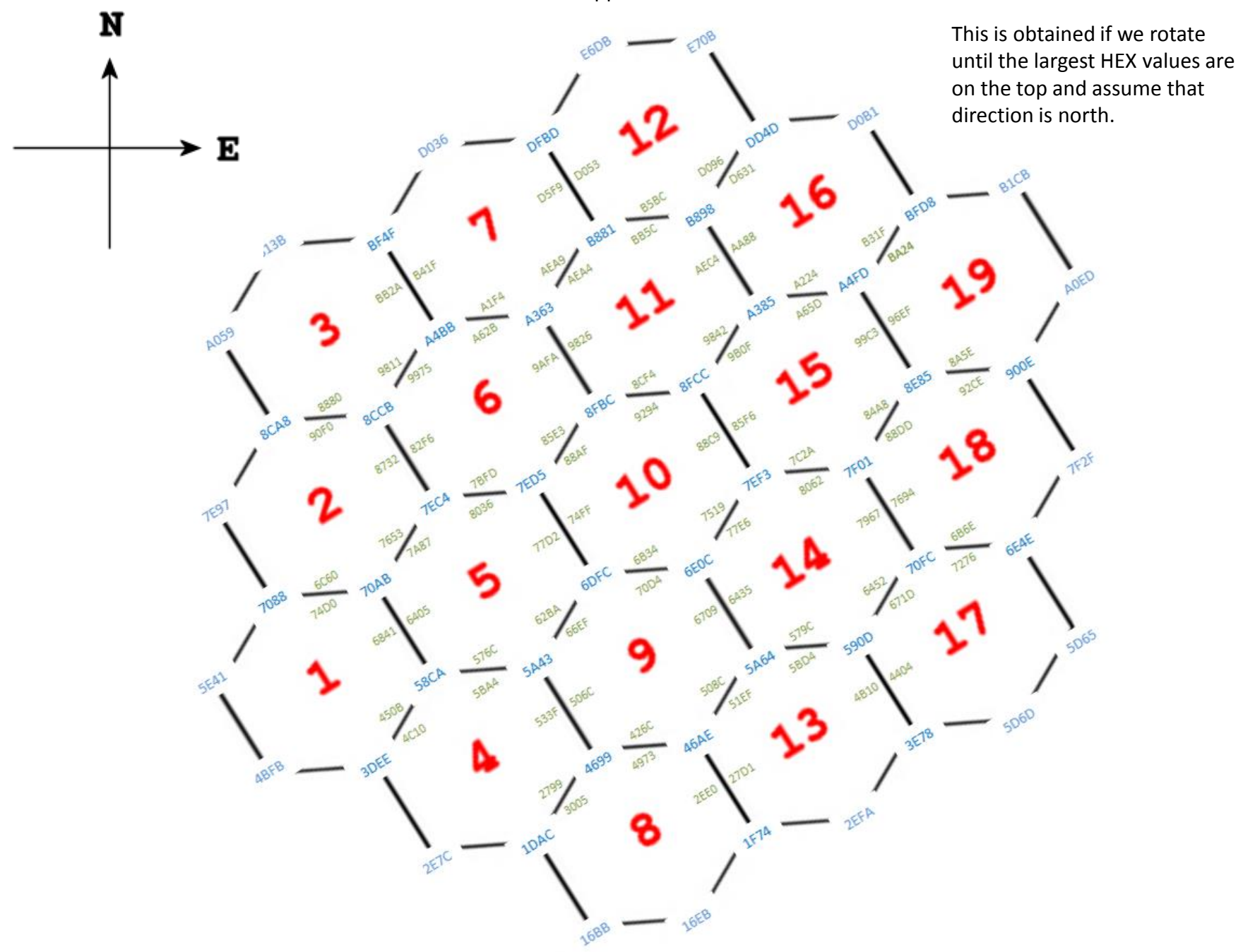

One is tempted to suspect that the first octant (two HEX characters) gives a scaled version of the latitude and the second octant gives the longitude. However, trying that will show that is not the case. In fact, it turns out that the first octant is, as an artifact of the actual scheme, only approximately a scaled version of the latitude. Eventually, one realizes that  $1^{\circ}$  x  $1^{\circ}$  pixels have been numbered starting in the lower left going horizontally them up and back to the left go vertically.

A little experimentation reveals the latitude as being: LAT = Floor(N / 360) – 90, where a negative result indicates "degrees south" rather than "degrees north", and, as in Appendix I, the "Floor()" function means the greatest integer which is less than the quantity in the parenthesis.

The remaining part of N / 360, that is, N / 360-Floor(N / 360) must encode the longitude. It is easily realized that scaling this to 360  $\bullet$  [N / 360-Floor(N / 360)] will give the needed 360 $^{\circ}$  range.

Finally for display purposes, an offset gives more usable longitude values: LON = 360 • [N / 360-Floor(N / 360)] – 180. (Note a different offset for some values is sometimes needed for the map being used.) This gives an accurate drawing of the beam foot prints.

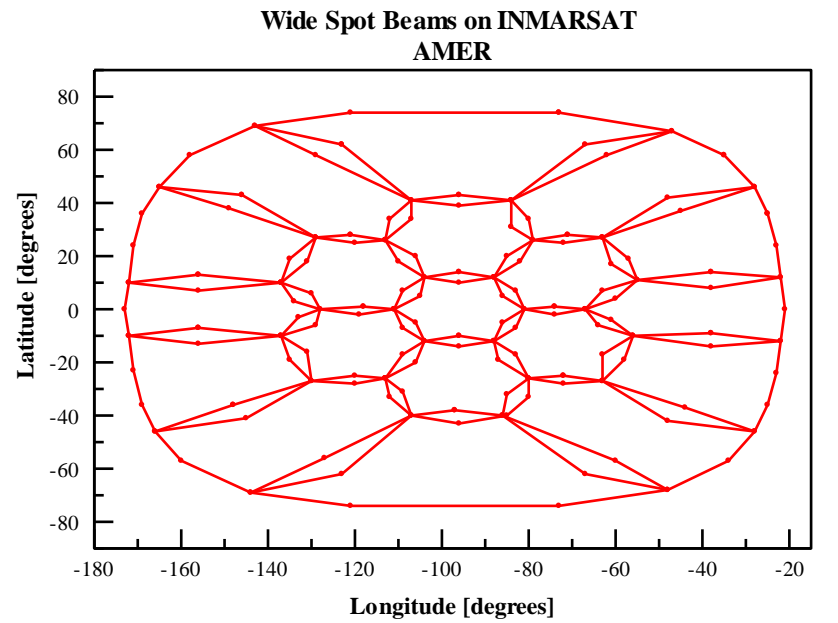